# **Entwicklung einer universellen Konfigurations- und Lehr-Lern-Umgebung (UKuLeLe) zur Erstellung und Nutzung digitaler Lernpfade**

Christoph Pfaffmann & Jürgen Roth

*Universität Koblenz-Landau, Landau*

*Der Einsatz digitaler Medien im Unterricht ist spätestens seit dem Bund-Länder-Digitalpakt in aller Munde. Ausbauen digitaler Infrastruktur und Bereitstellen von Hardware ist aber keine Garantie dafür, dass digitale Medien gewinnbringend eingesetzt werden. Um deren Potentiale lernzielorientiert nutzen zu können, müssen Lehrkräfte im Umgang mit digitalen Medien geschult werden. Im Beitrag werden Konzeption und Entwicklungstand einer universellen Konfigurations- und Lehr-Lern-Umgebung (UKuLeLe) vorgestellt. Sie ist Werkzeug zum Erstellen von adaptiven digitalen Lernpfaden sowie Arbeits- und Diagnose-Umgebung für solche Lernpfade. Mit ihr sollen Lehrpersonen befähigt werden, Lernpfade, die auf didaktischen Prinzipen basieren, zu entwickeln und im Unterricht einzusetzen. Im Beitrag wird die fachübergreifend nutzbare Lehr-Lern-Umgebung aus der Perspektive des Einsatzes im Rahmen des Lehrens und Lernens von Mathematik reflektiert und erläutert.* 

## **Einleitung**

Spätestens seit der Aufnahme in die Bildungsstandards für das Fach Mathematik (Sekretariat der Ständigen Konferenz der Kultusminister der Länder in der Bundesrepublik Deutschland [KMK], 2012) ist der Einsatz digitaler Medien in Form von digitalen Werkzeugen, Lernumgebungen oder Lernpfaden nicht mehr aus dem Mathematikunterricht wegzudenken. Die Konzeption digitaler Lernpfade wird ausführlich in Roth (2015) unter Berücksichtigung der folgenden Begriffsdefinition dargestellt:

"Ein Lernpfad ist eine internetbasierte Lernumgebung, die mit einer Sequenz von aufeinander abgestimmten Arbeitsaufträgen strukturierte Pfade durch interaktive Materialien (z. B. Applets) anbietet, auf denen Lernende handlungsorientiert, selbsttätig und eigenverantwortlich auf ein Ziel hin arbeiten. Da die Arbeitsaufträge eine Bausteinstruktur aufweisen, können die Lernenden jeweils für ihren Leistungsstand geeignete auswählen. Durch individuell abrufbare Hilfen und Ergebniskontrollen sowie die regelmäßigen Aufforderungen zum Formulieren von Vermutungen, Experimentieren, Argumentieren sowie Reflektieren und Protokollieren der Ergebnisse in den Arbeitsaufträgen wird die eigenverantwortliche Auseinandersetzung mit dem Lernpfad explizit gefördert." (Roth, 2015, S. 8)

Auch in den Lehrplänen sind digitale Mathematikwerkzeuge verankert. So schreibt z. B. der rheinland-pfälzische Rahmenlehrplan Mathematik der Sekundarstufe I verpflichtend vor, dass Schülerinnen und Schüler spätestens ab der siebten Klassenstufe mindestens einmal im Jahr mit einem dynamischen Geometrie-System oder einem Tabellenkalkulationsprogramm selbstständig arbeiten (Ministerium für Bildung, Wissenschaft, Jugend und Kultur Rheinland-Pfalz [MBWJK], 2007).

Deutschlandweite und internationale Studien zu Digitalisierungsthemen untersuchten die Einstellung der Lehrkräfte zu Potentialen und Hürden für den Einsatz digitaler Medien im Schulunterricht (Eickelmann et al., 2019; Initiative D21 e.V., 2016). Die Sonderstudie *Schule Digital* der Initiative D21

e.V. (2016) zeigt, dass Lehrkräfte größtenteils positiv und offen gegenüber dem Einsatz digitaler Medien in der Schule eingestellt sind. 72 % der befragten Lehrkräfte (*n* = 1.425) von weiterbildenden Schulen in Deutschland geben an, dass der Einsatz digitaler Medien ein grundlegender Bestandteil aller Schulfächer sein soll. Das Bedienen digitaler Endgeräte scheint dabei keine Hürde zu sein. Lediglich 17 % geben an häufig bei der Nutzung von Computer, Tablet oder Smartphone an ihre Grenzen zu stoßen (Initiative D21 e.V., 2016). Hürden für den Einsatz digitaler Medien im Unterricht sehen Lehrkräfte in der Geräteausstattung der Schulen (73 %), der Klärung von Rechtsfragen (64 %) und den eigenen mangelnden IT- und Digital-Kenntnissen (62 %), sodass sich neben dem Hardwarebedarf auch auf einen Bedarf an Aus- und Weiterbildung schließen lässt (Initiative D21 e.V., 2016). Eickelmann et al. (2019) kommen ebenfalls zum Schluss, dass Lehrkräfte in Deutschland noch nicht ausreichend für den didaktisch fundierten Einsatz digitaler Medien fortgebildet sind und die daraus resultierende mangelnde Selbstwirksamkeitserwartung einen Hemmfaktor für den Schuleinsatz digitaler Medien darstellt. Die Untersuchung der selbsteingeschätzten digitalisierungsbezogenen Kompetenzen der Lehrkräfte zeigte, dass sich nahezu alle Befragten (98,1 %) zutrauen, im Internet nützliche Unterrichtsmaterialien zu finden. Laut Selbsteinschätzung können 78,9 % der befragten Lehrkräfte Unterricht vorbereiten, in dem Schülerinnen und Schüler selbst digitale Medien einsetzen. Knapp die Hälfte der deutschen Lehrkräfte (49,3 %) geben an, dass sie in der Lage sind, den Lernstand von Schülerinnen und Schülern mittels digitaler Medien zu erfassen. Verglichen mit dem internationalen Mittelwert (78,4 %) liegt hier ein signifikanter Unterschied vor. Ebenfalls signifikant hinter dem internationalen Mittel (58,8 %) liegt der Prozentsatz der Personen, welche angeben Lern-Management-Systeme einzusetzen. Dieser Prozentsatz liegt mit 33,6 % bei etwa einem Drittel der Befragten (Eickelmann et al., 2019). Die selbsteingeschätzten Kompetenzen beim Recherchieren und Einsetzen digitaler Medien scheinen demnach hoch zu sein. Nachholbedarf ergibt sich in den Kompetenzbereichen rund um das Konfigurieren und Erstellen digitaler Arbeitsmaterialien oder Lernumgebungen. Um Lehrpersonen beim Konfigurieren und Erstellen digitaler Unterrichtsmaterialien, insbesondere digitaler Lernpfade, zu unterstützen, soll eine universelle Lehr-Lernumgebung entwickelt und erprobt werden, welche die Lehrpersonen beim Erstellen, Erproben und Evaluieren von interaktiven Arbeitsblättern und deren Zusammenstellung zu (adaptiven) Lernpfaden unterstützt.

## **Universelle Konfigurations- und Lehr-Lern-Umgebung (UKuLeLe)**

Wollen Lehrkräfte digitale Werkzeuge in den Mathematikunterricht integrieren, gilt es, die didaktischen Potentiale des jeweiligen Werkzeugs zu kennen und diese passend zum Inhaltsbereich nutzen zu können. Dazu ist ein hohes Maß an technischer Kompetenz seitens der Lehrpersonen erforderlich (Klinger et al., 2018). Unterstützung beim Erstellen digitaler Unterrichtsmaterialien bieten eine Vielzahl von Computerprogrammen und Webapplikationen. Im Folgenden sollen das Computerprogramm *Lumi* sowie die Webapplikationen *GeoGebraBook* und *GeoGebraClassroom* vorgestellt, deren Leistungsumfang beschrieben sowie noch bestehende Desiderate genannt werden. Die Entwicklung von UKuLeLe dient dem Ziel, Lösungen für die genannten Desiderate anzubieten.

### *Computerprogramm Lumi*

Ein Beispiel für ein digitales Werkzeug, welches Lehrpersonen beim Erstellen interaktiver Arbeitsblätter unterstützt, ist das von zwei deutschen Lehrkräften entwickelte Computerprogramm *Lumi*

(https://lumi.education). *Lumi* ermöglicht über einen integrierten Editor das Erstellen und Konfigurieren von H5P-Dateien, also auf HTML5 basierende im Browser lauffähige Programme. Mit diesen H5P-Dateien lassen sich Multiple-Choice-Fragen, Lückentexte, interaktive Videos und viele weitere interaktive Elemente in den Unterricht integrieren. Die so entstehenden Applets werden als reine HTML- oder SCORM-Dateien exportiert, sodass die Lehrkräfte das Verteilen der Materialien oder das Einbinden in Lern-Management-Systeme (LMS) selbst übernehmen müssen. Bearbeitungsstände können von den Schülerinnen und Schülern über ein extra Tool heruntergeladen und an die Lehrkräfte über konventionelle Wege zurückgesendet werden. Ein automatisiertes Auswerten der Schülerbearbeitungen ist in *Lumi* nur über das Einbinden in ein LMS möglich und erfordert entsprechende IT-Kompetenzen der Lehrkräfte. Daten zum Lernprozess kann *Lumi* nicht erheben. Mathematische Werkzeuge wie Tabellenkalkulationsprogramme, Computer-Algebra-Systeme, dynamische Geometrie-Systeme oder die Kombination dieser in dynamischen Mathematik-Systemen (Roth, 2019) sind nicht als H5P-Elemente realisiert und können mit *Lumi* nicht erstellt oder konfiguriert werden. Ausnahme ist ein auf Multiple-Choice-Fragen aufbauendes Rechenquiz, mit welchem die Grundrechenarten sowie lineare Gleichungen in drei Schwierigkeitsstufen geübt werden können. Bei der Entwicklung von UKuLeLe sollen die oben genannten Desiderate von Lumi, also die fehlende automatisierte Prozessdatenerhebung und die nicht vorhandene Einbindung digitaler Mathematikwerkzeuge adressiert werden.

#### *GeoGebraBook und GeoGebraClassroom*

Sollen Mathematikwerkzeuge in einem digitalen Arbeitsblatt verwendet werden, bietet sich das dynamische Mathematik-System *GeoGebra* an, da es zum einen die zuvor erwähnten mathematischen Werkzeuge in einem System vereint und zum anderen mit der integrierten Materialien-Plattform auf der eigenen Webseite (https://geogebra.org/materials) eine kostenlose und webbasierte Möglichkeit zum Erstellen, Austauschen und Verwenden von interaktiven Arbeitsblättern (genannt Aktivitäten) liefert. Seit 2014 ist es möglich, Sammlungen von selbsterstellten oder auf der Plattform gefundenen Aktivitäten in logische Abschnitte (genannt Kapitel) zu strukturieren und über eindeutige Webadressen als *GeoGebraBooks* zu verbreiten. Mithilfe von *GeoGebraBooks* können somit "sehr einfache Mini-Lernpfade" (Kimeswenger & Hohenwarter, 2015, S. 179), welche auf den meisten (mobilen) Endgeräten lauffähig sind, umgesetzt werden. Beispielhaft für einen solchen Lernpfad soll an dieser Stelle der Lernpfad von Susanne Digel zum Thema funktionale Zusammenhänge genannt werden, dieser ist unter https://www.geogebra.org/m/ptgjqzy9 erreichbar. *GeoGebraClassroom* wurde als Erweiterung von *GeoGebraBooks*implementiert und erlaubt die Überprüfung der Schülerbearbeitungen in Echtzeit durch die Lehrkraft. Zudem können Lehrkräfte die Schülerantworten auf offene Fragen oder Multiple-Choice-Fragen im Sinne eines Student Response Systems nutzen, um sich in Echtzeit einen Überblick über die Bearbeitungsstände und mögliche Probleme der Schülerinnen und Schüler zu verschaffen (Zöchbauer & Hohenwarter, 2020). Gegliedert werden die *GeoGebraBooks* in Kapitel und Aktivitäten, wobei ein Kapitel beliebig viele Aktivitäten enthalten kann. Um die Übersichtlichkeit zu wahren, sollte die Anzahl der Aktivitäten je Kapitel jedoch beschränkt werden. Diese Gliederung ermöglicht eine wiederverwendbare Bausteinstruktur. Die Möglichkeiten zum Einbinden und Editieren von Komponenten beim Erstellen von Lernpfaden mittels *GeoGebraBooks* sind beschränkt. In Aktivitäten können instruierende Komponenten wie Texte, Videos, Bilder, PDF-Dateien und Webseiten eingebunden werden. Interaktive Elemente, deren Bearbeitung durch die Lernenden dann in

einem *GeoGebraClassroom* von der Lehrkraft in Echtzeit beobachtet werden können, sind auf Geo-Gebra-Applets und -Notizen sowie offene und Multiple-Choice-Fragen beschränkt (Elschenbroich, 2020). Bearbeitungsstände und Schülerantworten werden auf der GeoGebra-Webseite gespeichert, sodass die Bearbeitungen auch noch im Nachhinein von der Lehrperson eingesehen werden können. Prozessdaten während der Bearbeitung, welche Rückschlüsse auf den Lernprozess liefern könnten, werden jedoch nicht gespeichert. Individuell abrufbare Hilfen sind nur indirekt über eine Integration in GeoGebra-Applets möglich. Die integrierten Multiple-Choice-Fragen dienen lediglich der Selbstkontrolle, die Antworten können jedoch nicht genutzt werden, um den Lernpfad adaptiv dem Leistungsstand der Schülerinnen und Schüler anzupassen. Konfigurieren dynamischer Hilfestellungen, welche bei Bedarf von Schülerinnen und Schülern individuell abgerufen werden können und das Ermöglichen adaptiver Pfade in Abhängigkeit von der Interaktion sind jedoch wichtige Bestandteile für digitale Lernpfade (Roth, 2015), sodass diese Features bei der Entwicklung von UKuLeLe umgesetzt werden.

### *Entwicklung von UKuLeLe als Antwort auf die noch vorhandenen Desiderate*

Das Konzept der universellen Konfigurations- und Lehr-Lern-Umgebung (UKuLeLe) besteht darin, Lehrerinnen und Lehrern aller Schulformen und Schulstufen bei der Erstellung digitaler Lernpfade beliebigen Inhaltes zu unterstützen, sodass keine expliziten IT-, Mediendidaktik- oder Programmierkenntnisse benötigt werden und die Lehrpersonen sich im Wesentlichen auf die fachdidaktische Konzeption der Lerninhalte konzentrieren können. UKuLeLe nutzt einen graphischen Lernpfad-Editor, mit welchem digitale Lernpfade für Lehrerfortbildungen, aber auch als Unterrichtsmaterial produziert werden können. Mit dem Editor erstellte Lernpfade können in drei Lernumgebungsszenarien eingesetzt werden. Lernpfade können zur Durchführung von digitalen oder hybriden Lehrerfortbildungen oder zum Einsatz in und neben dem Unterricht (Hausaufgaben, Flipped Classroom, Lehr-Lern-Labore, …) in Fortbildungs- und Unterrichtsumgebungen eingesetzt werden. Damit Multiplikatorinnen und Multiplikatoren sowie Lehrerinnen und Lehrer dazu befähigt werden UKuLeLe zu nutzen, wird als drittes Lernumgebungsszenario ein digitaler Lernpfad in Form einer integrierten Schulungsumgebung eingebunden. Dieser Lernpfad der Schulungsumgebung soll den Umgang mit dem graphischen Lernpfad-Editor sowie die Navigation und allgemeine Bedienung der UKuLeLe-Umgebung vermitteln.

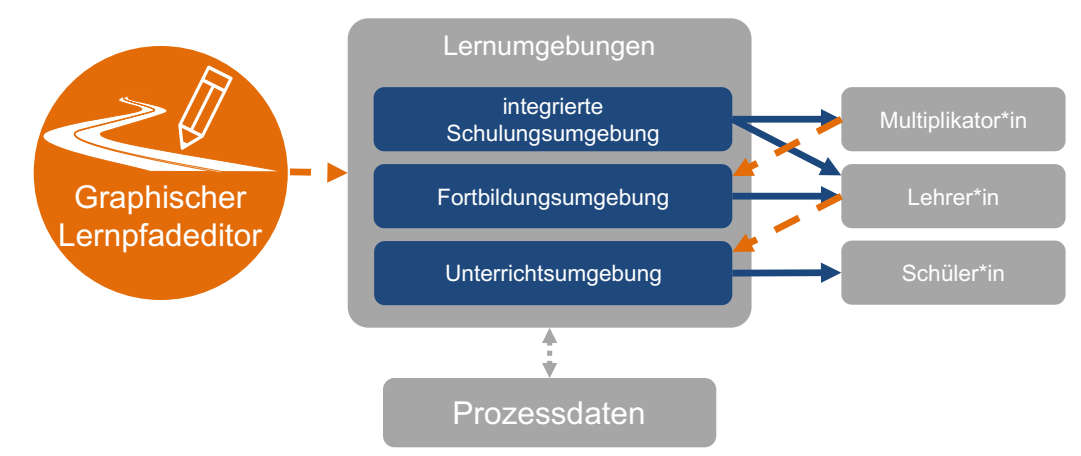

Abbildung 2: Komponenten und Nutzergruppen der UKuLeLe-Umgebung

Die Nutzergruppen, welche die Lernpfade der einzelnen Lernumgebungen mithilfe des graphischen Lernpfad-Editors als zentralem Gestaltungsinstrument erstellen und nutzen, sind in Abbildung 2 dargestellt. Multiplikatorinnen und Multiplikatoren können somit Fortbildungslernpfade, die von Lehrpersonen bearbeitet werden, erstellen. Unterrichtslernpfade für (eigene) Schülerinnen und Schüler können von den Lehrkräften erzeugt und im Unterricht genutzt werden. Lehrpersonen können somit in UKuLeLe sowohl die Rolle der Lernenden als auch der Lehrenden einnehmen. Zusätzlich soll die Bearbeitung dieser Schulungs-, Fortbildungs- und Unterrichtslernpfade über eine automatisierte und anonyme Prozessdatenerfassung untersucht werden können, sodass Rückschlüsse auf die Lernprozesse und datengestützte Weiterentwicklung der digitalen Lernpfade möglich werden.

Zur Unterstützung bei der Erstellung der digitalen Lernpfade ist der *graphische Lernpfad-Editor* Bestandteil der UKuLeLe-Umgebung. Dieser ist in zwei Teile untergliedert, zum einen in den *Lerninhalt-Editor* und zum anderen in den *Pfad-Editor*. Beide Teile können jeweils über eine grafische Oberfläche bedient und konfiguriert werden. Programmierkenntnisse werden dafür nicht benötigt. Mithilfe des Lerninhalt-Editors werden alle für den Bearbeitenden sichtbaren Lerninhalte erstellt und konfiguriert. Diese können beispielsweise interaktive Arbeitsblätter oder instruierende Materialseiten sein. Der Pfad-Editor wird anschließend genutzt, um die Lerninhalt-Seiten miteinander zu einem Lernpfad zu verbinden. Dazu wird ein Ablaufdiagramm erstellt, welches mögliche Wege durch den Lernpfad strukturiert. Dadurch können adaptive Weganpassungen in Abhängigkeit von der Nutzereingabe konfiguriert werden.

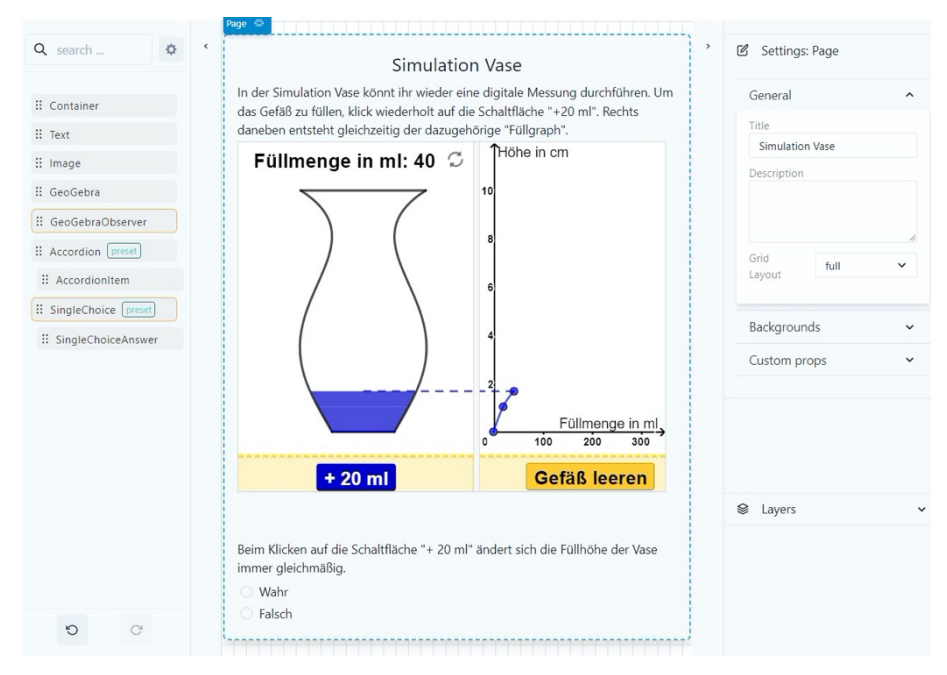

Abbildung 3: Grafische Oberfläche des Lerninhalt-Editors

Die in drei Spalten unterteilte grafische Oberfläche des Lerninhalt-Editors ist in Abbildung 3 dargestellt. In der Mitte befindet sich die Zeichenfläche, auf der die Inhaltskomponenten platziert werden. Dazu wird die gewünschte Komponente aus der links angeordneten Komponenten-Liste ausgewählt und per Drag & Drop an der gewünschten Stelle der Zeichenfläche eingefügt. Der Lerninhalt-Editor nutzt das *What You See Is What You Get*-Prinzip (WYSIWYG). Dies bedeutet, dass eine Inhaltsseite des späteren Lernpfads genauso aussehen wird, wie diese im Editor erstellt wurde. Die linke Spalte

enthält neben der Komponenten-Liste eine Suchleiste zum Filtern der Komponenten nach Namen sowie zwei Buttons zum Wiederholen bzw. Rückgängigmachen der letzten Bearbeitungsschritte. Die Eigenschaftenspalte ist rechts angeordnet. Dort sind die Eigenschaften der aktuell ausgewählten Komponente dargestellt und editierbar. Die Schriftgröße, -ausrichtung und -farbe einer Text-Komponente sind beispielsweise solche Eigenschaften. Über eine Schnittstelle ist der Lerninhalt-Editor mit der Materialien-Plattform von GeoGebra verbunden. Wird eine GeoGebra-Komponente ausgewählt, kann über die *share-id* (eine von GeoGebra festgelegte eindeutige Identifikationsnummer) der Inhalt des Applets bestimmt werden. Interaktive Komponenten wie zum Beispiel die Single-Choice-Frage, dargestellt in Abbildung 3, können eingesetzt werden, um adaptive Wege, welche von den individuellen Schülereingaben abhängen, zu ermöglichen. Das Konfigurieren des Pfades, also die Festlegung der Reihenfolge der einzelnen Inhaltsseiten, erfolgt mithilfe des Pfad-Editors, siehe Abbildung 4. Auch die grafische Oberfläche des Pfad-Editors ist in drei Spalten aufgeteilt, in der linken Spalte werden die zuvor erstellten Inhaltsseiten in einer Liste dargestellt. Inhaltsseiten können ebenfalls via Drag & Drop auf die Zeichenfläche gezogen werden, diese werden als Knoten dargestellt. Mithilfe der Maus können Ein- und Ausgänge der einzelnen Knoten miteinander verbunden werden. Besitzt eine Inhaltsseite interaktive Elemente so können diese dazu genutzt werden, um Bedingungen für einen oder mehrere Ausgänge festzulegen. Festgelegt werden die Bedingungen für jede Inhaltsseite in der rechten Eigenschaftenspalte. Hier werden die Anzahl der Ein- und Ausgänge sowie die Bedingungen für die Ausgänge festgelegt. Der Weg durch den Lernpfad kann so individuell je nach Nutzereingabe variieren.

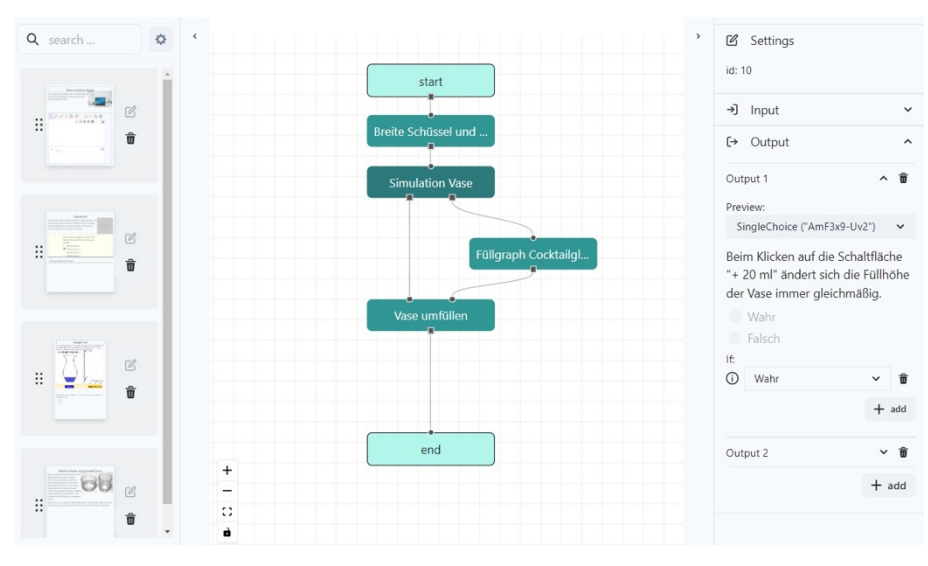

Abbildung 4: Grafische Oberfläche des Pfad-Editors

Ein denkbarer Lernpfad mit einer adaptiven Weggabelung nach der Inhaltsseite mit dem Namen *Simulation Vase* ist in Abbildung 4 angedeutet. Je nach Eingabe des Bearbeitenden wird entweder *Füllgraph Cocktailglas* oder *Vase umfüllen* im Anschluss an *Simulation Vase* angezeigt. Ob die Anpassung des Lernwegs auf kognitive Voraussetzungen, Sprachniveaus, Lerntempi, kulturellen Unterschieden, speziellen Beeinträchtigungen oder auf motivationalen Lernvoraussetzungen der Lernenden beruht, bleibt dem Ersteller des Lernpfads überlassen, sodass sich die Adaptivität hinsichtlich der zuvor genannten Variablen flexibel anpassen lässt (Niegemann & Weinberger, 2020).

Durch den zweigeteilten graphischen Lernpfad-Editor werden die sonst notwendigen technischen Kompetenzen, welche zum Erstellen digitaler Lernpfade benötigt werden, auf ein Minimum reduziert. In der UKuLeLe-Umgebung werden die Bearbeitungsstände durch die im Hintergrund ablaufende Prozessdatenerhebung fortlaufend gespeichert, sodass diese potenziell zur Selbstreflexion aber auch zur Auswertung herangezogen werden können. Da Gestaltungselemente der Inhaltsseiten auf einzelnen Komponenten basieren, ist eine Erweiterung um zusätzliche Komponenten jederzeit möglich. Neben GeoGebra-Applets können so auch weitere mathematische Werkzeuge oder Webanwendungen wie zum Beispiel CindyJS (https://cindyjs.org) integriert werden. Die Lernpfade können mithilfe einer vorgeschalteten Abfrage zum Beispiel bezüglich (nicht-)vorhandener Grundvorstellungen situativ und individuell auf Lernende reagieren, wodurch die Lernenden auf unterschiedlichen Wegen durch die Lernumgebung geführt und so optimal in ihrem Lernprozess unterstützt werden können.

## **Forschungsperspektiven**

Im Bereich der mathematikdidaktischen Forschung ermöglicht UKuLeLe ein breites Spektrum an möglichen Forschungsperspektiven. Diagnosetools zur Erhebung von Schülervorstellungen können mithilfe des graphischen Lernpfad-Editors erstellt und anhand der zu erhebenden Prozessdaten bezüglich Effektivität und Qualität beforscht werden. Mit Blick auf die Schulungs- und Fortbildungsumgebung bietet UKuLeLe die Möglichkeit der Evaluation von Fortbildungen auf unterschiedlichen Evaluationsebenen und zu unterschiedlichen Zeitpunkten. Am Ende einer jeden Fortbildung kann die subjektive Reaktion der Teilnehmenden durch ein Rating-System und das Können mit einem Test über interaktive Arbeitsblätter realisiert und abgefragt werden. Reischmann (2017) bezeichnet dies als Überprüfung der Meinung und des Könnens, dies entspricht den ersten beiden Evaluierungsebenen *Reaction* und *Learning* von Kirkpatrick und Kirkpatrick (2010). Wird die Schulungsumgebung beforscht, kann nach einer Eingewöhnungszeit auch die Anwendungsebene (*Behaviour*) und die Wirkung (*Results*) in der Praxis untersucht werden (Kirkpatrick & Kirkpatrick, 2010; Reischmann, 2017), da das erlernte Erstellen von Lernpfaden sowie das Nutzen dieser Lernpfade in der Praxis innerhalb der UKuLeLe-Umgebung erfolgt.

### **Zusammenfassung und Ausblick**

Die Notwendigkeit einer universellen Konfigurations- und Lehr-Lern-Umgebung ergibt sich aus den Forderungen, digitale Medien im Schulunterricht gewinnbringend einzusetzen und den selbsteingeschätzten digitalisierungsbezogenen Kompetenzen der Lehrkräfte. Tendenziell scheinen Lehrpersonen beim Erstellen und Konfigurieren von digitalen Unterrichtsmaterialien technische Unterstützung zu benötigen. Diese Unterstützung soll die Universelle Konfigurations- und Lehr-Lern-Umgebung (UKuLeLe) bieten, indem (adaptive) digitale Lernpfade über grafische Bedienoberflächen intuitiv und ohne spezielle Programmierkenntnisse erstellt werden können. Die Kombination aus Lernpfad-Editor, Schulungs-, Fortbildungs- und Unterrichtsumgebung in einem System reduziert den Aufwand, welcher zurzeit bei der Auswahl und dem Erlernen vorhandener digitaler Unterrichtstools auftritt. Gleichzeitig könnte ein All-In-One-System eine evaluierungsebenen- und zeitpunkteübergreifende Erforschung von Fortbildungslernpfaden sowie das automatisierte Erfassen und Auswerten von Prozessdaten ermöglichen, da innerhalb des Systems lernpfadübergreifend die Aktivitäten der Benutzenden zur Forschung herangezogen werden können. Um Schülerinnen und Schülern differenzierte und vom Bearbeitungsstand eines GeoGebra-Applets abhängige Hilfestellungen oder Feedbacks geben zu können, wird eine Observer-Komponente entwickelt, welche den Applet-Inhalt in Echtzeit trackt. Dadurch wird es möglich, zu bestimmten vorher festgelegten Zuständen des Applets verschiedene Hilfestellungen oder Rückmeldungen zu hinterlegen. Eine solche auf Echtzeitdaten reagierende Komponente liefert zudem die Möglichkeit zum kooperativen Arbeiten an einem gemeinsamen Applet, trotz räumlicher Distanz der Lernenden. Somit können als Perspektive digitale Fortbildungs- und Unterrichtsräume erzeugt werden, in denen Lernende gemeinsam an einem Lernpfad arbeiten können, da die zugrundeliegende Lehr-Lern-Umgebung die Synchronisierung der Bearbeitungsstände übernimmt.

### **Literatur**

- Eickelmann, B., Bos, W., Gerick, J., Goldhammer, F., Schaumburg, H., Schwippert, K., Senkbeil, M. & Vahrenhold, J. (Hrsg.). (2019). *ICILS 2018 #Deutschland: Computer- und informationsbezogene Kompetenzen von Schülerinnen und Schülern im zweiten internationalen Vergleich und Kompetenzen im Bereich Computational Thinking.* Waxmann.
- Elschenbroich, H.‑J. (2020). GeoGebra Classroom. *Digital unterrichten. Mathematik* (4), 1.
- Initiative D21 e.V. (2016). *Sonderstudie "Schule Digital": Lehrwelt, Lernwelt, Lebenswelt: Digitale Bildung im Dreieck SchülerInnen-Eltern-Lehrkräfte.* Initiative D21 e.V. https://doi.org/10.2314/GBV:1027948057
- Kimeswenger, B. & Hohenwarter, M. (2015). Interaktion von Darstellungsformen und GeoGebraBooks für Tablets. In J. Roth, E. Süss-Stepancik & H. Wiesner (Hrsg.), *Medienvielfalt im Mathematikunterricht: Lernpfade als Weg zum Ziel* (S. 171-184). Springer Fachmedien Wiesbaden.
- Kirkpatrick, D. L. & Kirkpatrick, J. D. (2010). *Evaluating training programs: The four levels* (3. ed.). Berrett-Koehler.
- Klinger, M., Thurm, D., Barzel, B., Greefrath, G. & Büchter, A. (2018). Lehren und Lernen mit digitalen Werkzeugen: Entwicklung und Durchführung einer Fortbildungsreihe. In R. Biehler, T. Lange, T. Leuders, B. Rösken-Winter, P. Scherer & C. Selter (Hrsg.), *Mathematikfortbildungen professionalisieren: Konzepte, Beispiele und Erfahrungen des Deutschen Zentrums für Lehrerbildung Mathematik* (S. 395-416). Springer Fachmedien Wiesbaden.
- Ministerium für Bildung, Wissenschaft, Jugend und Kultur Rheinland-Pfalz. (2007). *Rahmenlehrplan Mathematik (Klassenstufen 5-9/10)* (Stand: Mai 2007). https://lehrplaene.bildung-rp.de/?category=32
- Niegemann, H. & Weinberger, A. (Hrsg.). (2020). *Handbuch Bildungstechnologie: Konzeption und Einsatz digitaler Lernumgebungen.* Springer. https://doi.org/10.1007/978-3-662-54368-9
- Reischmann, J. (2017). *Weiterbildungs-Evaluation: Lernerfolge messbar machen* (2. Aufl.). *Grundlagen der Weiterbildung.* Ziel.
- Roth, J. (2015). Lernpfade Definition, Gestaltungskriterien und Unterrichtseinsatz. In J. Roth, E. Süss-Stepancik & H. Wiesner (Hrsg.), *Medienvielfalt im Mathematikunterricht: Lernpfade als Weg zum Ziel* (S. 3-25). Springer Fachmedien.
- Roth, J. (2019). Digitale Werkzeuge im Mathematikunterricht: Konzepte, empirische Ergebnisse und Desiderate. In A. Büchter, M. Glade, R. Herold-Blasius, M. Klinger, F. Schacht & P. Scherer (Hrsg.), *Vielfältige Zugänge zum Mathematikunterricht: Konzepte und Beispiele aus Forschung und Praxis* (S. 233-248). Springer Spektrum.
- Sekretariat der Ständigen Konferenz der Kultusminister der Länder in der Bundesrepublik Deutschland (Hrsg.). (2012). *Bildungsstandards im Fach Mathematikfür die Allgemeine Hochschulreife: (Beschluss der Kultusministerkonferenz vom 18.10.2012).* Carl Link. https://www.kmk.org/fileadmin/Dateien/veroeffentlichungen\_beschluesse/2012/2012\_10\_18-Bildungsstandards-Mathe-Abi.pdf
- Zöchbauer, J. & Hohenwarter, M. (2020). Developing a collaboration tool to give every student a voice in a classroom discussion. In J. Ingram, K. Erath, F. Rønning, A. Schüler-Meyer & A. Chesnais (Hrsg.), *Proceedings of the Seventh ERME Topic Conference on Language in the Mathematics Classroom* (S. 195-202). ERME / HAL Archive/ Department of Mathematical Sciences, Norwegian University of Science and Technology, Trondheim, Norway. https://hal.archives-ouvertes.fr/hal-02970629

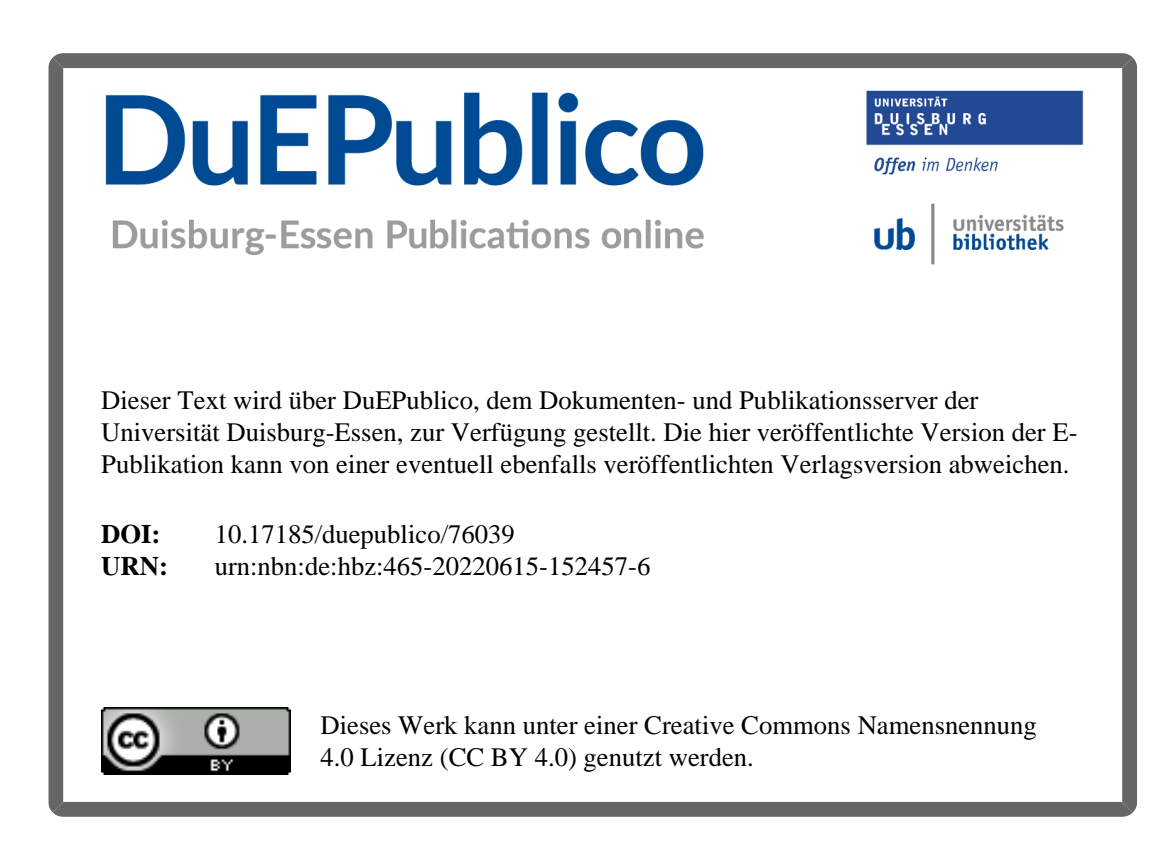